## CSE4421: Lab 3

## Burton Ma

## Posted: Wed Feb 06, 2013 Due: Before 11:59PM Sun Feb 10, 2013

Note: I will check your answers for steps 1 and 3 if you ask.

- 1. Derive the table of Denavit-Hartenberg (DH) parameters for the A150 robot using the frame placements shown in Figure [1.](#page-1-0) Links 1–3 all have a length of 10 inches. Link 4 can be treated as a link of length 0 inches. The distance between  $o_4$  and  $o_5$  is 2 inches.
- 2. Implement a Matlab function that computes the Denavit-Hartenberg transformation matrix given vectors of DH values  $a, \alpha, d$ , and  $\theta$ . The function signature should be:

function  $T = dh(a, alpha, d, theta)$ 

You can check that your function gives results that are consistent with the A150 simulator by plugging in appropriate DH values for the A150 arm.

- 3. Derive the analytic form of the matrix  $T_5^3$ ; i.e., derive the elements of the  $4 \times 4$  matrix.
- 4. Solve the inverse kinematics problem for the wrist; i.e., given  $T_5^3$  solve for the values of  $\theta_4$  and  $\theta_5$ . Implement a Matlab function that computes the inverse kinematics of the wrist. The function signature should be:

function theta45 = invwrist  $(T35)$ 

where theta45 is the vector  $\begin{bmatrix} \theta_4 & \theta_5 \end{bmatrix}$  and T35 is the matrix  $T_5^3$ .

5. Implement a Matlab function that finds the location of  $o_c^0$ , the wrist center relative to frame  $\{0\}$ , given  $T_5^0$ , the pose of frame  $\{5\}$  relative to frame  $\{0\}$ . The function signature should be:

function  $oc =$  wristcenter (T05)

where  $\circ \circ$  is the wrist center location  $o_c^0$  and  $\tau$  05 is the matrix  $T_5^0$ .

Submit your Matlab files using the command

submit 4421 L3 dh.m invwrist.m wristcenter.m

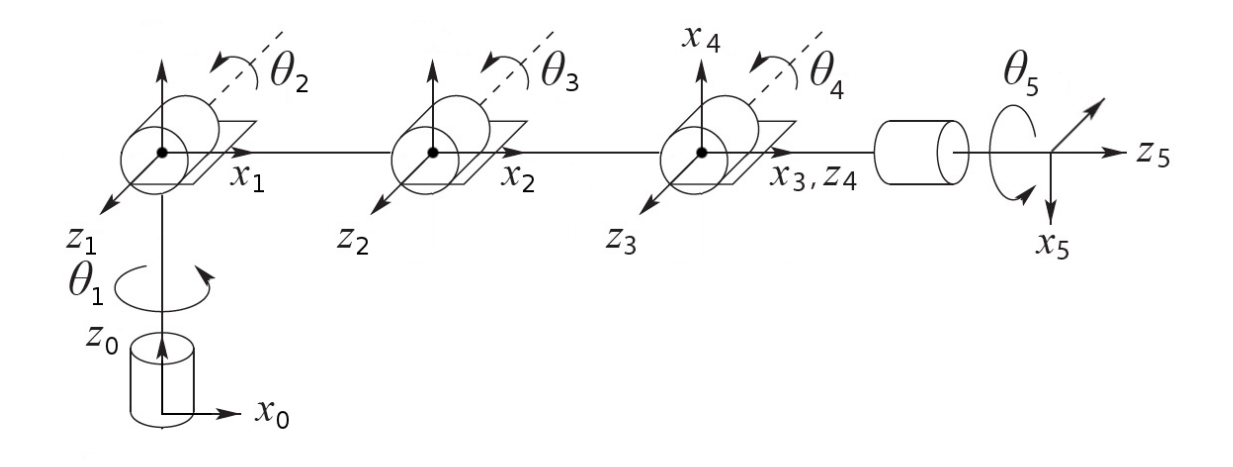

<span id="page-1-0"></span>Figure 1: Denavit-Hartenberg frame placement for the A150 and A255 robots.

| Joint variable                     | Range                           |
|------------------------------------|---------------------------------|
| $\theta_1$                         | $-175^{\circ}$ to $175^{\circ}$ |
| $\theta$ 2                         | $0^{\circ}$ to $110^{\circ}$    |
| $\theta_3$                         | $-130^{\circ}$ to $0^{\circ}$   |
| $\theta_{\rm\scriptscriptstyle A}$ | $-110^{\circ}$ to $110^{\circ}$ |
| $\theta$ r                         | $-180^\circ$ to $180^\circ$     |

Table 1: The joint variable ranges in the Denavit-Hartenberg convention.